## Fichier:Caisson d'ordinateur compaqcq5321.jpg

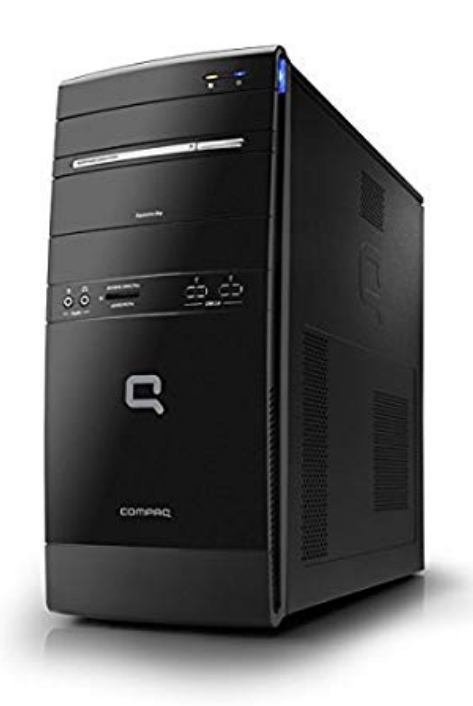

Pas de plus haute résolution disponible.

[Caisson\\_d'ordinateur\\_compaqcq5321.jpg](https://wikifab.org/images/2/2e/Caisson_d%2527ordinateur_compaqcq5321.jpg) (354 × 450 pixels, taille du 'chier : 12 Kio, type MIME : image/jpeg) Caisson\_d'ordinateur\_compaqcq5321

## Historique du fichier

Cliquer sur une date et heure pour voir le fichier tel qu'il était à ce moment-là.

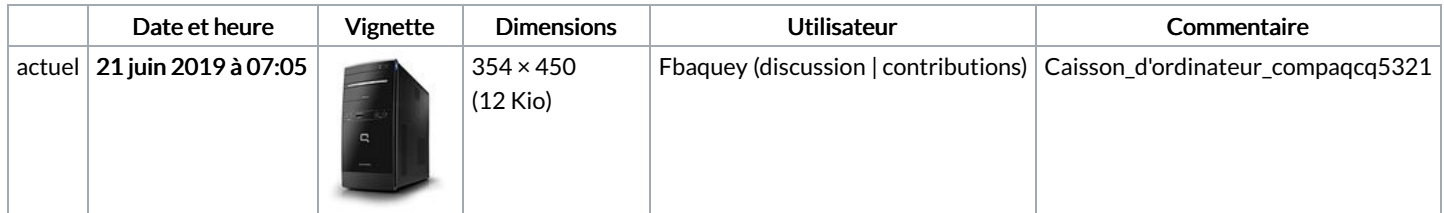

Vous ne pouvez pas remplacer ce fichier.

## Utilisation du fichier

Les 2 pages suivantes utilisent ce fichier :

Caisson [d'ordinateur](https://wikifab.org/wiki/Caisson_d%2527ordinateur) Caisson [d'ordinateur/fr](https://wikifab.org/wiki/Caisson_d%2527ordinateur/fr)